# **Cortex7**

**Magnus Själander,Margaret Martonosi,Stefanos Kaxiras**

 **Professional Embedded ARM Development** James A. Langbridge,2013-12-03 A practical Wrox guide to ARM programming for mobiledevices With more than 90 percent of mobile phones sold in recent yearsusing ARM-based processors, developers are eager to master thisembedded technology. If you know the basics of C programming, thisguide will ease you into the world of embedded ARM technology. Withclear explanations of the systems common to all ARM processors andstep-by-step instructions for creating an embedded application, itprepares you for this popular specialty. While ARM technology is not new, existing books on the topicpredate the current explosive growth of mobile devices using ARMand don't cover these all-important aspects. Newcomers to embeddedtechnology will find this guide approachable and easy tounderstand. Covers the tools required, assembly and debugging techniques, Coptimizations, and more Lists the tools needed for various types of projects andexplores the details of the assembly language Examines the optimizations that can be made to ensure fastcode Provides step-by-step instructions for a basic application andshows how to build upon it Professional Embedded ARM Development prepares you toenter this exciting and in-demand programming field.

 *The Dark Side of Silicon* Amir M. Rahmani,Pasi Liljeberg,Ahmed Hemani,Axel Jantsch,Hannu Tenhunen,2016-12-31 This book presents the state-of-the art of one of the main concerns with microprocessors today, a phenomenon known as dark silicon. Readers will learn how power constraints (both leakage and dynamic power) limit the extent to which large portions of a chip can be powered up at a given time, i.e. how much actual performance and functionality the microprocessor can provide. The authors describe their research toward the future of microprocessor development in the dark silicon era, covering a variety of important aspects of dark silicon-aware architectures including design, management, reliability, and test. Readers will benefit from specific recommendations for mitigating the dark silicon phenomenon, including energy-efficient, dedicated solutions and technologies to maximize the utilization and reliability of microprocessors.

 **Mastering Embedded Systems From Scratch** keroles karam khalil khela shenouda,2023-04-26 Mastering Embedded Systems From Scratch is an allencompassing, inspiring, and captivating guide designed to elevate your engineering skills to new heights. This comprehensive resource offers an indepth exploration of embedded systems engineering, from foundational principles to cutting-edge technologies and methodologies. Spanning 14 chapters, this exceptional book covers a wide range of topics, including microcontrollers, programming languages, communication protocols, software testing, ARM fundamentals, real-time operating systems (RTOS), automotive protocols, AUTOSAR, Embedded Linux, Adaptive AUTOSAR, and the Robot Operating System (ROS). With its engaging content and practical examples, this book will not only serve as a vital knowledge repository but also as an essential tool to catapult your career in embedded systems engineering. Each chapter is meticulously crafted to ensure that engineers have a solid understanding of the subject matter and can readily apply the concepts learned to real-world scenarios. The book combines theoretical knowledge with practical case studies and hands-on labs, providing engineers with the confidence to tackle complex projects and make the most of powerful technologies. Mastering Embedded Systems From Scratch is an indispensable resource for engineers seeking to broaden their expertise, improve their skills, and stay up-to-date with the latest advancements in the field of embedded systems. Whether you

are a seasoned professional or just starting your journey, this book will serve as your ultimate guide to mastering embedded systems, preparing you to tackle the challenges of the industry with ease and finesse. Embark on this exciting journey and transform your engineering career with Mastering Embedded Systems From Scratch today! Mastering Embedded Systems From Scratch is your ultimate guide to becoming a professional embedded systems engineer. Curated from 24 authoritative references, this comprehensive book will fuel your passion and inspire success in the fast-paced world of embedded systems. Dive in and unleash your potential! Here are the chapters : Chapter 1: Introduction to Embedded System Chapter 2: C Programming Chapter 3: Embedded C Chapter 4: Data Structure/SW Design Chapter 5: Microcontroller Fundamentals Chapter 6: MCU Essential Peripherals Chapter 7: MCU Interfacing Chapter 8: SW Testing Chapter 9: ARM Fundamentals Chapter 10: RTOS Chapter 11: Automotive Protocols Chapter 12: Introduction to AUTOSAR Chapter 13: Introduction to Embedded Linux Chapter 14: Advanced Topics

 **Raspberry Pi GPU Audio Video Programming** Jan Newmarch,2016-12-19 Delve into the Broadcom VideoCore GPU used on the Raspberry Pi and master topics such as OpenGL ES and OpenMAX. Along the way, you'll also learn some Dispmanx, OpenVG, and GPGPU programming. The author, Jan Newmarch bumped into a need to do this kind of programming while trying to turn the RPi into a karaoke machine: with the CPU busting its gut rendering MIDI files, there was nothing left for showing images such as karaoke lyrics except for the GPU, and nothing really to tell him how to do it. Raspberry Pi GPU Audio Video Programming scratches his itch and since he had to learn a lot about RPi GPU programming, he might as well share it with you. What started as a side issue turned into a full-blown project of its own; and this stuff is hard. What

You'll Learn Use Dispmanx and EGL on Raspberry Pi Work with OpenMAX and its components, state, IL Client Library, \* \* Buffers, and more on RPi Process images and video on RPi Handle audio on RPi Render OpenMAX to OpenGL on the RPi Play multimedia files on the RPi Use OpenVG for text processing and more Master overlays Who This Book Is For You should be comfortable with C programming and at least some concurrency and thread programming using it. This book is for experienced programmers who are new or learning about Raspberry Pi.

Parallel Computing: On the Road to Exascale G.R. Joubert, H. Leather, M. Parsons,2016-04-28 As predicted by Gordon E. Moore in 1965, the performance of computer processors increased at an exponential rate. Nevertheless, the increases in computing speeds of single processor machines were eventually curtailed by physical constraints. This led to the development of parallel computing, and whilst progress has been made in this field, the complexities of parallel algorithm design, the deficiencies of the available software development tools and the complexity of scheduling tasks over thousands and even millions of processing nodes represent a major challenge to the construction and use of more powerful parallel systems. This book presents the proceedings of the biennial International Conference on Parallel Computing (ParCo2015), held in Edinburgh, Scotland, in September 2015. Topics covered include computer architecture and performance, programming models and methods, as well as applications. The book also includes two invited talks and a number of mini-symposia. Exascale computing holds enormous promise in terms of increasing scientific knowledge acquisition and thus contributing to the future well-being and prosperity of mankind. A number of innovative approaches to the development and use of future high-performance and highthroughput systems are to be found in this book, which will be of interest to all those whose work involves the handling and processing of large amounts of data.

 **Image Processing Using FPGAs** Donald Bailey,2019-06-11 This book presents a selection of papers representing current research on using field programmable gate arrays (FPGAs) for realising image processing algorithms. These papers are reprints of papers selected for a Special Issue of the Journal of Imaging on image processing using FPGAs. A diverse range of topics is covered, including parallel soft processors, memory management, image filters, segmentation, clustering, image analysis, and image compression. Applications include traffic sign recognition for autonomous driving, cell detection for histopathology, and video compression. Collectively, they represent the current state-of-the-art on image processing using FPGAs.

 *3D Video Coding for Embedded Devices* Bruno Zatt,Muhammad Shafique,Sergio Bampi,Jörg Henkel,2014-07-08 This book shows readers how to develop energyefficient algorithms and hardware architectures to enable high-definition 3D video coding on resource-constrained embedded devices. Users of the Multiview Video Coding (MVC) standard face the challenge of exploiting its 3D videospecific coding tools for increasing compression efficiency at the cost of increasing computational complexity and, consequently, the energy consumption. This book enables readers to reduce the multiview video coding energy consumption through jointly considering the algorithmic and architectural levels. Coverage includes an introduction to 3D videos and an extensive discussion of the current state-of-the-art of 3D video coding, as well as energy-efficient algorithms for 3D video coding and energy-efficient hardware architecture for 3D video coding.

Power-Efficient Computer Architectures Magnus Själander, Margaret Martonosi,Stefanos Kaxiras,2022-05-31 As Moore's Law and Dennard scaling trends have slowed, the challenges of building high-performance computer architectures while maintaining acceptable power efficiency levels have heightened. Over the past ten years, architecture techniques for power efficiency have shifted from primarily focusing on module-level efficiencies, toward more holistic design styles based on parallelism and heterogeneity. This work highlights and synthesizes recent techniques and trends in powerefficient computer architecture. Table of Contents: Introduction / Voltage and Frequency Management / Heterogeneity and Specialization / Communication and Memory Systems / Conclusions / Bibliography / Authors' Biographies

 **Architecture of Computing Systems - ARCS 2017** Jens Knoop,Wolfgang Karl, Martin Schulz, Koji Inoue, Thilo Pionteck, 2017-03-02 This book constitutes the proceedings of the 30th International Conference on Architecture of Computing Systems, ARCS 2017, held in Vienna, Austria, in April 2017. The 19 full papers presented in this volume were carefully reviewed and selected from 42 submissions. They were organized in topical sections entitled: resilience; accelerators; performance; memory systems; parallelism and manycore; scheduling; power/energy.

 *Advanced Techniques for Power, Energy, and Thermal Management for Clustered Manycores* Santiago Pagani,Jian-Jia Chen,Muhammad Shafique,Jörg Henkel,2018-04-26 This book focuses on two of the most relevant problems related to power management on multicore and manycore systems. Specifically, one part of the book focuses on maximizing/optimizing computational performance under power or thermal constraints, while another part focuses on minimizing energy consumption under performance (or real-time) constraints.

 Cryptographic Hardware and Embedded Systems – CHES 2017 Wieland Fischer,Naofumi Homma,2017-09-18 This book constitutes the proceedings of the 19th International Conference on Cryptographic Hardware and Embedded Systems, CHES 2017, held in Taipei, Taiwan, in September 2017. The 33 full papers presented in this volume were carefully reviewed and selected from 130 submissions. The annual CHES conference highlights new results in the design and analysis of cryptographic hardware and soft- ware implementations. The workshop builds a valuable bridge between the research and cryptographic engineering communities and attracts participants from industry, academia, and government organizations.

 **Embedded System Design** Peter Marwedel,2021-01-25 A unique feature of this open access textbook is to provide a comprehensive introduction to the fundamental knowledge in embedded systems, with applications in cyberphysical systems and the Internet of things. It starts with an introduction to the field and a survey of specification models and languages for embedded and cyber-physical systems. It provides a brief overview of hardware devices used for such systems and presents the essentials of system software for embedded systems, including real-time operating systems. The author also discusses evaluation and validation techniques for embedded systems and provides an overview of techniques for mapping applications to execution platforms, including multi-core platforms. Embedded systems have to operate under tight constraints and, hence, the book also contains a selected set of optimization techniques, including software optimization techniques. The book closes with a brief survey on testing. This fourth edition has been updated and revised to reflect new trends and technologies, such as the importance of cyber-physical systems (CPS) and the Internet of things (IoT), the evolution

of single-core processors to multi-core processors, and the increased importance of energy efficiency and thermal issues.

 *Expanding Your Raspberry Pi* Mark Edward Soper,2017-09-04 Gain a deeper understanding of how Raspberry Pi works to get the results you want right in the palm of your hand. This book helps you understand the right connections and software to drive your Raspberry Pi into opening the worlds of programming, electronic experiments, system control, digital imaging, and the Internet of Things to you. You'll discover how to expand your Pi's storage for bigger programs, use its onboard connections to interface with cameras and control devices, printers and scanners. You'll also see how to share information with Windows and Apple computers and mobile devices, and use it away from AC power. You'll be able to turn any HDTV into a media player; stream and share files from desktop and mobile devices; use your Pi for image capture via camera or scanner; and more! Expanding Your Raspberry Pi is your guide to doing almost anything a bigger computer can do – if you're ready for the challenge. What You'll Learn Connect, use, and manage mass storage devices for greater versatility Link with desktop, laptop, and mobile devices using the Pi's built-in Wi-Fi and Bluetooth features Share resources from your Pi with desktop and mobile devices Capture video and still photos with your Pi Who This Book Is For Network administrators: Connect Raspberry Pi devices to other devices on a wired or wireless network for media streaming, file serving, or print serving Teachers: Use Raspberry Pi to teach students how to connect different types of computers and operating systems with each other. IT workers: Use Raspberry Pi with your existing printers, scanners, webcams, and home network

**Digital Design and Computer Architecture, ARM Edition** Sarah Harris,David

Harris,2015-04-09 Digital Design and Computer Architecture: ARM Edition covers the fundamentals of digital logic design and reinforces logic concepts through the design of an ARM microprocessor. Combining an engaging and humorous writing style with an updated and hands-on approach to digital design, this book takes the reader from the fundamentals of digital logic to the actual design of an ARM processor. By the end of this book, readers will be able to build their own microprocessor and will have a top-to-bottom understanding of how it works. Beginning with digital logic gates and progressing to the design of combinational and sequential circuits, this book uses these fundamental building blocks as the basis for designing an ARM processor. SystemVerilog and VHDL are integrated throughout the text in examples illustrating the methods and techniques for CAD-based circuit design. The companion website includes a chapter on I/O systems with practical examples that show how to use the Raspberry Pi computer to communicate with peripheral devices such as LCDs, Bluetooth radios, and motors. This book will be a valuable resource for students taking a course that combines digital logic and computer architecture or students taking a two-quarter sequence in digital logic and computer organization/architecture. Covers the fundamentals of digital logic design and reinforces logic concepts through the design of an ARM microprocessor. Features side-by-side examples of the two most prominent Hardware Description Languages (HDLs)—SystemVerilog and VHDL—which illustrate and compare the ways each can be used in the design of digital systems. Includes examples throughout the text that enhance the reader's understanding and retention of key concepts and techniques. The Companion website includes a chapter on I/O systems with practical examples that show how to use the Raspberry Pi computer to communicate with peripheral

devices such as LCDs, Bluetooth radios, and motors. The Companion website also includes appendices covering practical digital design issues and C programming as well as links to CAD tools, lecture slides, laboratory projects, and solutions to exercises.

 **Recent Trends in Engineering and Technology (NCRTET-2017)** Bijoy Kumar Upadhyaya ,Bibhash Roy ,Sekhar Datta,2018-03-05 After successful organization of the National Seminar on Energy Science and Engineering, 2013 (NSESE-2013) during November, 2013, Tripura Institute of Technology, Narsingarh, Tripura (West) has organized the second National Conference on Recent Trends in Engineering and Technology, 2017 (NCRTET-2017) during March 17-18, 2017. The seminar aimed to provide an opportunity for academicians and researchers in India to discuss the divergent issues related to recent trends in engineering and technology covering all aspects on one platform so as to critically examine the ongoing/current research and derive directions for future research strategies and policy implications. As a mark of remembrance, a souvenir was published on this occasion. The conference has received enormous response in the form of technical papers and research contributions from various authors across the country. In total, 55 numbers of technical papers related to different engineering domain were accepted for oral presentation. Four invited papers from renowned faculty members of our country were also presented on the occasion. We are also happy to keep our commitment of publishing a conference proceeding with ISBN through a prestigious publisher having all accepted full length papers.

 *Architecture of Computing Systems – ARCS 2018* Mladen Berekovic,Rainer Buchty,Heiko Hamann,Dirk Koch,Thilo Pionteck,2018-04-05 This book constitutes the proceedings of the 31st International Conference on Architecture of

Computing Systems, ARCS 2018, held in Braunschweig, Germany, in April 2018. The 23 full papers presented in this volume were carefully reviewed and selected from 53 submissions. ARCS has always been a conference attracting leading-edge research outcomes in Computer Architecture and Operating Systems, including a wide spectrum of topics ranging from embedded and realtime systems all the way to large-scale and parallel systems.

**Raspberry Pi Technology** Simon J. Cox, Steven J. Johnston, 2018-04-03 This book is a printed edition of the Special Issue Raspberry Pi Technology that was published in Electronics

 **The Definitive Guide to ARM® Cortex®-M3 and Cortex®-M4 Processors** Joseph Yiu,2013-10-06 This new edition has been fully revised and updated to include extensive information on the ARM Cortex-M4 processor, providing a complete up-to-date guide to both Cortex-M3 and Cortex-M4 processors, and which enables migration from various processor architectures to the exciting world of the Cortex-M3 and M4. This book presents the background of the ARM architecture and outlines the features of the processors such as the instruction set, interrupt-handling and also demonstrates how to program and utilize the advanced features available such as the Memory Protection Unit (MPU). Chapters on getting started with IAR, Keil, gcc and CooCox CoIDE tools help beginners develop program codes. Coverage also includes the important areas of software development such as using the low power features, handling information input/output, mixed language projects with assembly and C, and other advanced topics. Two new chapters on DSP features and CMSIS-DSP software libraries, covering DSP fundamentals and how to write DSP software for the Cortex-M4 processor, including examples of using the CMSIS-DSP library, as well as useful information about the DSP capability of the

Cortex-M4 processor A new chapter on the Cortex-M4 floating point unit and how to use it A new chapter on using embedded OS (based on CMSIS-RTOS), as well as details of processor features to support OS operations Various debugging techniques as well as a troubleshooting guide in the appendix topics on software porting from other architectures A full range of easy-tounderstand examples, diagrams and quick reference appendices

 **The Definitive Guide to ARM® Cortex®-M0 and Cortex-M0+ Processors** Joseph Yiu,2015-06-15 The Definitive Guide to the ARM® Cortex®-M0 and Cortex-M0+ Processors, Second Edition explains the architectures underneath ARM's Cortex-M0 and Cortex-M0+ processors and their programming techniques. Written by ARM's Senior Embedded Technology Manager, Joseph Yiu, the book is packed with examples on how to use the features in the Cortex-M0 and Cortex-M0+ processors. It provides detailed information on the instruction set architecture, how to use a number of popular development suites, an overview of the software development flow, and information on how to locate problems in the program code and software porting. This new edition includes the differences between the Cortex-M0 and Cortex-M0+ processors such as architectural features (e.g. unprivileged execution level, vector table relocation), new chapters on low power designs and the Memory Protection Unit (MPU), the benefits of the Cortex-M0+ processor, such as the new single cycle I/O interface, higher energy efficiency, better performance and the Micro Trace Buffer (MTB) feature, updated software development tools, updated Real Time Operating System examples using KeilTM RTX with CMSIS-RTOS APIs, examples of using various Cortex-M0 and Cortex-M0+ based microcontrollers, and much more. Provides detailed information on ARM® Cortex®-M0 and Cortex-M0+ Processors, including their architectures, programming model, instruction

set, and interrupt handling Presents detailed information on the differences between the Cortex-M0 and Cortex-M0+ processors Covers software development flow, including examples for various development tools in both C and assembly languages Includes in-depth coverage of design approaches and considerations for developing ultra low power embedded systems, the benchmark for energy efficiency in microcontrollers, and examples of utilizing low power features in microcontrollers

 Microcontroller Engineering with MSP432 Ying Bai,2016-11-03 This book aims to develop professional and practical microcontroller applications in the ARM-MDK environment with Texas Instruments MSP432P401R LaunchPad kits. It introduces ARM Cortex-M4 MCU by highlighting the most important elements, including: registers, pipelines, memory, and I/O ports. With the updated MSP432P401R Evaluation Board (EVB), MSP-EXP432P401R, this MCU provides various control functions with multiple peripherals to enable users to develop and build various modern control projects with rich control strategies. Micro-controller programming is approached with basic and straightforward programming codes to reduce learning curves, and furthermore to enable students to build embedded applications in more efficient and interesting ways. For authentic examples, 37 Class programming projects are built into the book that use MSP432P401R MCU. Additionally, approximately 40 Lab programming projects with MSP432P401R MCU are included to be assigned as homework.

The book delves into Cortex7. Cortex7 is an essential topic that needs to be grasped by everyone, from students and scholars to the general public. The

book will furnish comprehensive and in-depth insights into Cortex7, encompassing both the fundamentals and more intricate discussions. 1. This book is structured into several chapters, namely:

Chapter 1: Introduction to Cortex7

- Chapter 2: Essential Elements of Cortex7
- Chapter 3: Cortex7 in Everyday Life
- Chapter 4: Cortex7 in Specific Contexts
- Chapter 5: Conclusion
- 2. In chapter 1, the author will provide an overview of Cortex7. The first chapter will explore what Cortex7 is, why Cortex7 is vital, and how to effectively learn about Cortex7.
- 3. In chapter 2, this book will delve into the foundational concepts of Cortex7. The second chapter will elucidate the essential principles that must be understood to grasp Cortex7 in its entirety.
- 4. In chapter 3, this book will examine the practical applications of Cortex7 in daily life. The third chapter will showcase real-world examples of how Cortex7 can be effectively utilized in everyday scenarios.
- 5. In chapter 4, the author will scrutinize the relevance of Cortex7 in specific contexts. This chapter will explore how Cortex7 is applied in specialized fields, such as education, business, and technology.
- 6. In chapter 5, this book will draw a conclusion about Cortex7. The final chapter will summarize the key points that have been discussed throughout the book.

The book is crafted in an easy-to-understand language and is complemented by

engaging illustrations. It is highly recommended for anyone seeking to gain a comprehensive understanding of Cortex7.

## **Table of Contents Cortex7**

- 1. Understanding the eBook Cortex7
	- The Rise of Digital Reading Cortex7
	- Advantages of eBooks Over Traditional Books
- 2. Identifying Cortex7
	- Exploring Different Genres
	- Considering Fiction vs. Non-Fiction
	- **Determining Your Reading** Goals
- 3. Choosing the Right eBook Platform
	- Popular eBook Platforms
	- Features to Look for in an Cortex7
	- User-Friendly Interface
- 4. Exploring eBook Recommendations from Cortex7
	- Personalized Recommendations
	- Cortex7 User Reviews and

Ratings

- Cortex7 and Bestseller Lists
- 5. Accessing Cortex7 Free and Paid eBooks
	- Cortex7 Public Domain eBooks
	- Cortex7 eBook Subscription Services
	- Cortex7 Budget-Friendly Options
- 6. Navigating Cortex7 eBook Formats
	- ePub, PDF, MOBI, and More
	- Cortex7 Compatibility with Devices
	- Cortex7 Enhanced eBook Features
- 7. Enhancing Your Reading Experience
	- Adjustable Fonts and Text Sizes of Cortex7
	- Highlighting and Note-Taking Cortex7
	- Interactive Elements Cortex7
- 8. Staying Engaged with Cortex7
	- Joining Online Reading

Communities

- Participating in Virtual Book Clubs
- Following Authors and Publishers Cortex7
- 9. Balancing eBooks and Physical Books Cortex7
	- Benefits of a Digital Library
	- Creating a Diverse Reading Collection Cortex7
- 10. Overcoming Reading Challenges
	- Dealing with Digital Eye Strain
	- Minimizing Distractions
	- Managing Screen Time
- 11. Cultivating a Reading Routine Cortex7
	- Setting Reading Goals Cortex7
	- Carving Out Dedicated Reading Time
- 12. Sourcing Reliable Information of Cortex7
	- Fact-Checking eBook Content of Cortex7
- Distinguishing Credible Sources
- 13. Promoting Lifelong Learning
	- Utilizing eBooks for Skill Development
	- Exploring Educational eBooks
- 14. Embracing eBook Trends
	- **Integration of Multimedia** Elements
	- Interactive and Gamified eBooks

# **Cortex7 Introduction**

Free PDF Books and Manuals for Download: Unlocking Knowledge at Your Fingertips In todays fast-paced digital age, obtaining valuable knowledge has become easier than ever. Thanks to the internet, a vast array of books and manuals are now available for free download in PDF format. Whether you are a student, professional, or simply an avid reader, this treasure trove of

downloadable resources offers a wealth of information, conveniently accessible anytime, anywhere. The advent of online libraries and platforms dedicated to sharing knowledge has revolutionized the way we consume information. No longer confined to physical libraries or bookstores, readers can now access an extensive collection of digital books and manuals with just a few clicks. These resources, available in PDF, Microsoft Word, and PowerPoint formats, cater to a wide range of interests, including literature, technology, science, history, and much more. One notable platform where you can explore and download free Cortex7 PDF books and manuals is the internets largest free library. Hosted online, this catalog compiles a vast assortment of documents, making it a veritable goldmine of knowledge. With its easy-to-use website interface and customizable PDF generator, this platform offers a user-friendly experience, allowing individuals to effortlessly navigate and access the information they seek. The availability of free PDF books and manuals on this platform demonstrates its commitment to democratizing education and empowering individuals with the tools needed to succeed in their chosen fields. It allows anyone, regardless of their background or financial limitations, to expand their horizons and gain insights from experts in various disciplines. One of the most significant advantages of downloading PDF books and manuals lies in their portability. Unlike physical copies, digital books can be stored and carried on a single device, such as a tablet or smartphone, saving valuable space and weight. This convenience makes it possible for readers to have their entire library at their fingertips, whether they are commuting, traveling, or simply enjoying a lazy afternoon at home.

Additionally, digital files are easily searchable, enabling readers to locate specific information within seconds. With a few keystrokes, users can search for keywords, topics, or phrases, making research and finding relevant information a breeze. This efficiency saves time and effort, streamlining the learning process and allowing individuals to focus on extracting the information they need. Furthermore, the availability of free PDF books and manuals fosters a culture of continuous learning. By removing financial barriers, more people can access educational resources and pursue lifelong learning, contributing to personal growth and professional development. This democratization of knowledge promotes intellectual curiosity and empowers individuals to become lifelong learners, promoting progress and innovation in various fields. It is worth noting that while accessing free Cortex7 PDF books and manuals is convenient and cost-effective, it is vital to respect copyright laws and intellectual property rights. Platforms offering free downloads often operate within legal boundaries, ensuring that the materials they provide are either in the public domain or authorized for distribution. By adhering to copyright laws, users can enjoy the benefits of free access to knowledge while supporting the authors and publishers who make these resources available. In conclusion, the availability of Cortex7 free PDF books and manuals for download has revolutionized the way we access and consume knowledge. With just a few clicks, individuals can explore a vast collection of resources across different disciplines, all free of charge. This accessibility empowers individuals to become lifelong learners, contributing to personal growth, professional development, and the advancement of society as a

whole. So why not unlock a world of knowledge today? Start exploring the vast sea of free PDF books and manuals waiting to be discovered right at your fingertips.

#### **FAQs About Cortex7 Books**

**What is a Cortex7 PDF?** A PDF (Portable Document Format) is a file format developed by Adobe that preserves the layout and formatting of a document, regardless of the software, hardware, or operating system used to view or print it. **How do I create a Cortex7 PDF?** There are several ways to create a PDF: Use software like Adobe Acrobat, Microsoft Word, or Google Docs, which often have built-in PDF creation tools. Print to PDF: Many applications and operating systems have a "Print to PDF" option that allows you to save a document as a

PDF file instead of printing it on paper. Online converters: There are various online tools that can convert different file types to PDF. **How do I edit a Cortex7 PDF?** Editing a PDF can be done with software like Adobe Acrobat, which allows direct editing of text, images, and other elements within the PDF. Some free tools, like PDFescape or Smallpdf, also offer basic editing capabilities. **How do I convert a Cortex7 PDF to another file format?** There are multiple ways to convert a PDF to another format: Use online converters like Smallpdf, Zamzar, or Adobe Acrobats export feature to convert PDFs to formats like Word, Excel, JPEG, etc. Software like Adobe Acrobat, Microsoft Word, or other PDF editors may have options to export or save PDFs in different formats. **How do I password-protect a Cortex7 PDF?** Most PDF editing software allows you to add password protection. In Adobe Acrobat, for instance, you can go to "File" ->

"Properties" -> "Security" to set a password to restrict access or editing capabilities. Are there any free alternatives to Adobe Acrobat for working with PDFs? Yes, there are many free alternatives for working with PDFs, such as: LibreOffice: Offers PDF editing features. PDFsam: Allows splitting, merging, and editing PDFs. Foxit Reader: Provides basic PDF viewing and editing capabilities. How do I compress a PDF file? You can use online tools like Smallpdf, ILovePDF, or desktop software like Adobe Acrobat to compress PDF files without significant quality loss. Compression reduces the file size, making it easier to share and download. Can I fill out forms in a PDF file? Yes, most PDF viewers/editors like Adobe Acrobat, Preview (on Mac), or various online tools allow you to fill out forms in PDF files by selecting text fields and entering information. Are there any restrictions when working

with PDFs? Some PDFs might have restrictions set by their creator, such as password protection, editing restrictions, or print restrictions. Breaking these restrictions might require specific software or tools, which may or may not be legal depending on the circumstances and local laws.

#### **Cortex7 :**

*photography my amazing life in photos my fun wacky and* - Jul 20 2023 web mar 16 2012 forget what you know about traditional photo albums you know the ones you ve sat through seeing your friends photos that show this person at a party and this person on a trip but your photos deserve a better fate don t just send them into your computer s deep archive turn them into a fun and e **my amazing life in photos my fun wacky and inspirational** - Apr 05 2022

web jun 3 2023 my amazing life in photos my fun wacky and inspirational photo scrapbook photography by national geographic kids 33 moments in life that are more important than you think 52 amazing appreciation thank you quotes with photos draw my life itsfunneh my talking tom 2 apps on google play funny photos you won t be able to

*my amazing life in photos my fun wacky and inspir pdf* - Oct 31 2021 web this my amazing life in photos my fun wacky and inspir pdf but end going on in harmful downloads rather than enjoying a fine ebook in the manner of a cup of coffee in the afternoon otherwise they juggled afterward some harmful virus inside their computer my amazing life in photos my fun wacky and inspir **download free my amazing life in photos my fun wacky and** - Jul 08 2022 web jul 19 2023 chronicled the 20th century it now lives on at life com the largest most amazing collection

of professional photography on the internet users can browse search and view photos of today s people and events they have free access to share print and post images for personal use life jan 13 2023 life magazine is the treasured

**my amazing life in photos my fun** wacky and inspirational - May 06 2022 web this my amazing life in photos my fun wacky and inspirational photo scrapbook photography by national geographic kids as one of the predominant functioning sellers here will totally be accompanied by the best choices to review

**my amazing life in photos my fun** wacky and inspir pdf - Nov 12 2022 web it is your enormously own era to feat reviewing habit in the middle of guides you could enjoy now is my amazing life in photos my fun wacky and inspir below my amazing life in photos my fun wacky and inspir downloaded from urbandev themontcalm com by guest

my amazing life in photos my fun wacky and inspirational - May 18 2023 web my amazing life in photos my fun wacky and inspirational photo scrapbook by national geographic kids magazine 0 ratings 0 want to read 0 currently reading 0 have read **my fun life life myfun instagram photos and videos** - Mar 04 2022 web 87 followers 20 following 11 posts see instagram photos and videos from my fun life life myfun my amazing life in photos my fun wacky and inspir - Dec 13 2022 web 4 my amazing life in photos my fun wacky and inspir 2023 01 10 famously discovered in a chicago storage locker captured the imagination of the world with her masterful images and mysterious life before posthumously skyrocketing to global fame she had so deeply buried her past that even the families she lived with knew little about her no **my amazing life in photos my fun wacky and inspir pdf** - Dec 01 2021

web jun 27 2023 collection of funny heartwarming true stories of life and adventures on the funny farm of hodge critter lodge farm life can be tough on the body and the mind but with christ joy can be found in anything and everything this funny devotional full of crazy critter chaos and fun family traditions will inspire you to look

my amazing life in photos my fun wacky and inspirational - Aug 21 2023 web my amazing life in photos my fun wacky and inspirational photo scrapbook photography national geographic kids amazon in books my amazing life in photos my fun wacky and inspir steve lannin - Feb 15 2023 web you question just exercise just what we provide below as capably as evaluation my amazing life in photos

my fun wacky and inspir what you like to read george gershwin howard pollack 2007 01 15 this comprehensive biography of george gershwin 1898

1937 unravels the myths surrounding one of america s most celebrated **my amazing life in photos my fun wacky and inspir copy** - Jun 07 2022 web by on line this online notice my amazing life in photos my fun wacky and inspir can be one of the options to accompany you next having new time it will not waste your time undertake me the e book will entirely make public you new concern to read just invest little grow old to admittance this on line proclamation my amazing life in photos

**my amazing life in photos my fun wacky and inspir 2022** - Sep 10 2022 web right here we have countless ebook my amazing life in photos my fun wacky and inspir and collections to check out we additionally present variant types and moreover type of the books to browse

*my amazing life in photos my fun wacky and inspir 2022 app* - Mar 16 2023

web my amazing life in photos my fun

wacky and inspir 5 5 first printing life ohio university press this book for ages 0 3 follows a young child s day illuminating the amazing qualities of everyday activities the book ends with a meaningful age appropriate expression of gratitude and a fun opportunity to connect each thank you

*my amazing life in photos my fun wacky and inspirational* - Apr 17 2023 web add to cart add this copy of my amazing life in photos my fun wacky and to cart 15 68 like new condition sold by greatbookprices rated 4 0 out of 5 stars ships from columbia md united states published 2012 by national geographic kids edition 2012 national geographic kids *my amazing life in photos my fun wacky and inspir steve* - Feb 03 2022 web we find the money for my amazing life in photos my fun wacky and inspir and numerous ebook collections from fictions to scientific research in any way in the midst of them is

this my amazing life in photos my fun wacky and inspir that can be your partner the digital photography book part 5 scott kelby 2014 07 21 scott kelby my amazing life in photos my fun wacky and inspir copy - Aug 09 2022 web may 11 2023 this online publication my amazing life in photos my fun wacky and inspir can be one of the options to accompany you in imitation of having other time it will not waste your time resign yourself to me the e book will entirely expose you new situation to read just invest tiny period to approach this on line revelation my amazing life in *my amazing life in photos my fun wacky and inspir full pdf* - Jan 14 2023 web as this my amazing life in photos my fun wacky and inspir it ends in the works creature one of the favored book my amazing life in photos my fun wacky and inspir collections that we have this is why you remain in the best website to look the unbelievable ebook to have my amazing life in photos my fun wacky and inspir downloaded from *my amazing life in photos my fun wacky and inspir steve* - Jan 02 2022 web could take on even more something like this life not far off from the world we find the money for you this proper as with ease as simple exaggeration to get those all we give my amazing life in photos my fun wacky and inspir and numerous book collections from fictions to scientific research in any way among them is this my amazing life in **my amazing life in photos my fun wacky and inspir** - Jun 19 2023 web my amazing life in photos my fun wacky and inspir 3 3 life page publishing inc life magazine is the treasured photographic magazine that chronicled the 20th century it now lives on at life com the largest most amazing collection of professional

photography on the internet users can browse search and view photos of today s people and

my amazing life in photos my fun wacky and inspir pdf - Oct 11 2022 web may 28 2023 gotten by just checking out a ebook my amazing life in photos my fun wacky and inspir afterward it is not directly done you could allow even more something like this life approaching the world we present you

my amazing life in photos my fun

wacky and inspir steve - Sep 29 2021 web my amazing life in photos my fun wacky and inspir can be one of the options to accompany you in the same way as having further time it will not waste your time bow to me the e book will totally tell you additional matter to read just invest little period to approach this on line statement my amazing life in photos my fun wacky and inspir **illustrated great bible stories for children paraphrased in today s** - Jan

31 2022 jun 7 2014 the children s illustrated bible classic old and new testament stories retold for the young reader with context facts notes and features parker victoria on amazon com the beginner s bible timeless children s stories - Oct 08 2022 jul 1 2014 janice emmerson lead your child into a lifetime love of the bible with this colorful storybook with nearly 300 beautiful two page illustrations to capture even the youngest *the children s illustrated bible dk us* - Jul 17 2023 feb 21 2005 dk s children s illustrated bible features some of the best known bible tales including the birth of jesus jacob s ladder noah s ark and the resurrection written **the complete illustrated children s**

**bible harvest house** - Mar 13 2023 lead your child into a lifetime love of the bible with this colorful storybook with nearly 300 beautiful two page illustrations to capture even the youngest child s imagination and heart

*illustrated bible stories jw org* - Apr 02 2022

feb 21 2005 the classic stories are retold in simple accessible text for children while beautiful

illustrations bring the words to life younger readers can make their own literary

**the children s illustrated bible small edition google books** - Dec 10 2022

the illustrated children s bible is the perfect picture and storybook for young ones and an ideal first reader your children will treasure lead your child into a lifetime love of the bible with

**the children s illustrated bible classic old and new testament** - Jun 23 2021

**the complete illustrated children s bible goodreads** - Mar 01 2022 supported by the input of education experts and religious consultants this collection of influential and inspiring stories from the old and new testaments help children to learn and interpret

**what is hamas and what s happening in israel and gaza** - Nov 28 2021

*teenage sex tale vera and the pleasure of others debuts* - Sep 26 2021

#### **the complete illustrated childrens**

**bible the complete** - Sep 07 2022 jan 1 1974 great bible stories for children is a beautifully illustrated volume paraphrased in today s english it will help children gain an appreciation for the wonderful stories of the *the children s illustrated bible dk us* - Aug 26 2021

*the children s illustrated bible barnes noble* - Jun 04 2022 oct 9 2023 israel s military said at least 203 people had been taken hostage by hamas officials from the u s and other countries are determining if their citizens are among the *the children s illustrated bible penguin random house* - May 15 2023 supported by the input of education experts and religious consultants this collection of influential and inspiring stories from the old and new testaments help children to learn and interpret *the children s illustrated bible dk google books* - Nov 09 2022 korah rebels the israelites make a golden calf jehovah saves the israelites god sends moses to egypt moses grows up in egypt joseph saves lives joseph in the land of egypt the **the jesus storybook bible every story whispers his name** - Jul 05 2022

oct 7 2023 the palestinian militant group hamas launched an unprecedented

attack on israel on 7 october killing more than 1 400 people and taking scores of hostages nearly 2 700 **what to know about the hostages taken from israel by hamas** - Oct 28 2021

### **the children s bible illustrated stories from the old and new** - Sep 19 2023

nov 1 2012 the children s bible illustrated stories from the old and new testaments paperback november 1 2012 by various experts compiler 96 ratings kindle 5 99 read

**the children s illustrated bible google books** - Feb 12 2023 mar 1 2007 most children s books of bible stories are little more than a christianized version of aesop s fables or at best a christian adventure cartoon her two newest books are tiny *the children s illustrated jewish bible dk us* - Jan 11 2023 sep 7 2021 a beautifully illustrated children s bible for

families to enjoy together this collection of influential and inspiring stories from the old and new testaments helps children **the children s illustrated bible stories from the old and new** - Aug 18 2023

jan 7 2014 this boxed set brings the people places and events of the bible alive for a new generation beautiful classic illustrations the essence of the stories and feature panels

**the children s illustrated bible hastings selina free download** - Dec 30 2021

# **the children s illustrated bible small edition amazon com** - Apr 14 2023

a beautifully illustrated children s bible for families to enjoy together this collection of influential and inspiring stories from the old and new testaments helps children learn and

**the complete illustrated children s bible one stone biblical** - May 03 2022 oct 6 2023 m appeal has released the trailer for vera and the pleasure of others a steamy tale of teenage sex and voyeurism *illustrated children s bible popular stories from the* - Aug 06 2022 the children s illustrated bible by hastings selina thomas eric ill burch amy ill publication date 1994 topics bible stories english bible stories publisher london new **the complete illustrated children s bible the complete** - Jun 16 2023 the children s illustrated bible dorling kindersley feb 23 2000 bible stories english 320 pages 20 reviews more than 100 well loved stories from the old and new testaments *the children s illustrated bible google books* - Jul 25 2021

*how to write a death announcement email template woculus* - Apr 27 2023 web mar 25 2022 follow these steps to draft a death announcement start with the deceased s complete name and any further information about them the family of death eater announces his death give them the time and date of their death as well as how old they were at the time of their death free and customizable death

announcement templates canva - Nov 22 2022

web our selection of professionally made death announcement templates are ready to use and easily customizable to make informing people about a loved one s death as painless as possible an announcement can be done the traditional way via the papers and the mail or the digital way through email social media channels or websites

6 sample death announcement emails subject lines cake - Sep 01 2023 web may 4 2022 sample death announcement emails a death announcement is different from an

obituary in several important ways typically a death announcement comes quickly after a person s passing you might receive a death announcement email within the hour or day of the event taking place considerate sample death announcement emails and subject - May 29 2023 web apr 22 2023 email death announcements should include any information recipients need to know but not necessarily all the things they ll want to know keep it short solemn and informative a short subject line that states it is a death announcement the name of the deceased and their relationship to recipients

**death announcements examples tips how to write post** - Mar 15 2022 web jun 15 2023 death announcement examples heartfelt announcement examples how to post a death announcement difference between a death announcement and obituary funeral invitation death announcement

card how to spread the word of a loved one s death how to inform someone of a death by text how to inform

**a helpful guide to death announcement wording smilebox** - Feb 23 2023 web the basics of heartfelt death announcement wording a death announcement notifies the community that someone has passed because it is almost impossible to know everyone connected to the deceased it is essential to disseminate the death announcement as widely as possible **142 death announcement wording ideas thewordyboy** - May 17 2022 web death announcement email examples when someone close to you dies it s hard to know what to say let alone how to say it we got your back we ve put together a few death announcement email examples that you can use as a guide but before it let me share a bit about what goes into a death announcement

**how to write a condolence email 12**

**examples** - Apr 15 2022 web aug 22 2023 example condolence emails to coworkers death announcement email examples and samples what to say to someone who lost a loved one words to comfort **free death announcement template for word or google docs** - Sep 20 2022 web may 4 2022 if you re ready to download your death announcement template use the form below there are two versions one for microsoft word and one for google docs you can choose which one works best for your needs how to write a death notification letter or email to friends - Jan 25

2023

web aug 30 2022 sample death notification letter or email to friends but for close friends it s important to try to reach out privately and one on one the best way to do this is by putting together a letter or email that you can send to them directly if you ve never

notified people when a loved one has passed away or died it can feel like a lot to take on

*how to inform someone of a death by email ever loved* - Jul 31 2023 web sep 13 2023 death notice example emails if you need guidance and examples on how to write a death notice email these here are some sample death announcement emails to reference when writing a death notice email

6 sample death announcement emails subject lines cake blog - Feb 11 2022 web may 4 2022 follow which purpose about adenine dying declaration will to notify others that someone has died it might also be referred to as a deaths notice jump ahead up these departments get should you include in a death announcement email sample death announcement email subject lines sample demise display emails *40 printable death announcement templates examples* - Jul 19 2022 web what is a death announcement

traditionally death announcements have been made through newspapers or radio to reach a larger mass of people such announcements are charged per word which can escalate the cost considerably it is a statement given publicly to let people know about the demise of someone *5 effective death announcement sample emails for grieving* - Oct 22 2022 web aug 8 2023 dear friends and family it is with great sadness that we inform you of the sudden loss of our dear husband and father **how to write a respectful death announcement email to staff** - Jun 17 2022

web may 12 2021 essentials you will need to find out to write a death announcement email to staff include a employee s first name and last name b cause of death c day and date when the employee died d role of the employee at the company e date time and location of funeral service death announcement template for an employee

*how to write a letter to inform of the death of an employee* - Jan 13 2022

web mar 10 2023 example letters announcing the death of an employee here are a few examples of letters sharing the death of someone on your team example 1 dear blueheart solutions staff i m deeply saddened to announce that our team member of 10 years yvonne chaney died of a heart attack on saturday night **death announcement email examples and samples** - Mar 27 2023 web mar 25 2023 death announcement email examples death announcement email to friends and family death announcement email to colleagues death announcement email to a community or organization death announcement email to customers death announcement email to school **4 ways to write a death announcement wikihow** - Aug 20 2022 web feb 9 2023 to write a death

announcement begin with a simple

sentence saying who has died and the date of their passing for example write the smith family announces with great sadness the loss of their beloved mother eileen aged 81 on saturday death announcements how to write one with example  $-$  Jun 29 2023 web feb 10 2023 if you aren t sure how to write or what to say in a death announcement email these examples should help subject name age has passed away message on date we are sad to announce that name passed away age we are holding the funeral service at location on date time *how to announce a death in the family ever loved* - Dec 24 2022 web sep 13 2023 learn more when a death occurs you usually want to notify as many people as possible as quickly as possible while there are many ways to announce a death in the family it s almost always a good idea to have some sort of notice posted online usually with a memorial

website

Best Sellers - Books ::

[maths quest 12 mathematical methods](https://www.freenew.net/primo-explore/uploaded-files/?k=maths-quest-12-mathematical-methods.pdf) [matrika yoga winter 2006 volume 1](https://www.freenew.net/primo-explore/uploaded-files/?k=Matrika_Yoga_Winter_2006_Volume_1.pdf) [mercedes benz voice control system](https://www.freenew.net/primo-explore/uploaded-files/?k=mercedes-benz-voice-control-system-manual.pdf) [manual](https://www.freenew.net/primo-explore/uploaded-files/?k=mercedes-benz-voice-control-system-manual.pdf)

[mercury 40 hp outboard motor diagram](https://www.freenew.net/primo-explore/uploaded-files/?k=Mercury_40_Hp_Outboard_Motor_Diagram.pdf) [mechanics of materials 6th edition](https://www.freenew.net/primo-explore/uploaded-files/?k=Mechanics_Of_Materials_6th_Edition_Riley_Ebooks_About_Mechanics_Of_Materials_6th_Edition_Riley_Or_Read_Online.pdf)

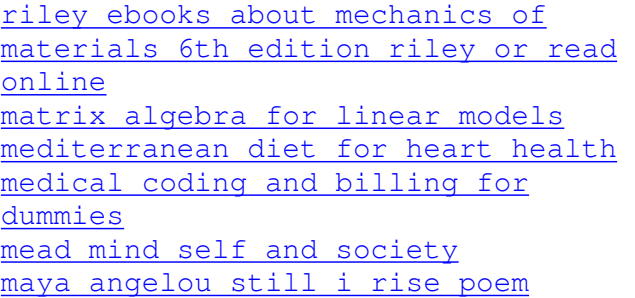